# Skydive

An analyzer for network topology and traffic

Sylvain Baubeau Sylvain Afchain

## Skydive goals

- Topology exploration and visualization
- Network traffic capture
- Make network troubleshooting easier
- SDN agnostic
- Real-time / post-mortem network analysis framework
- Lightweight, easy to deploy
- Event based

#### Architecture

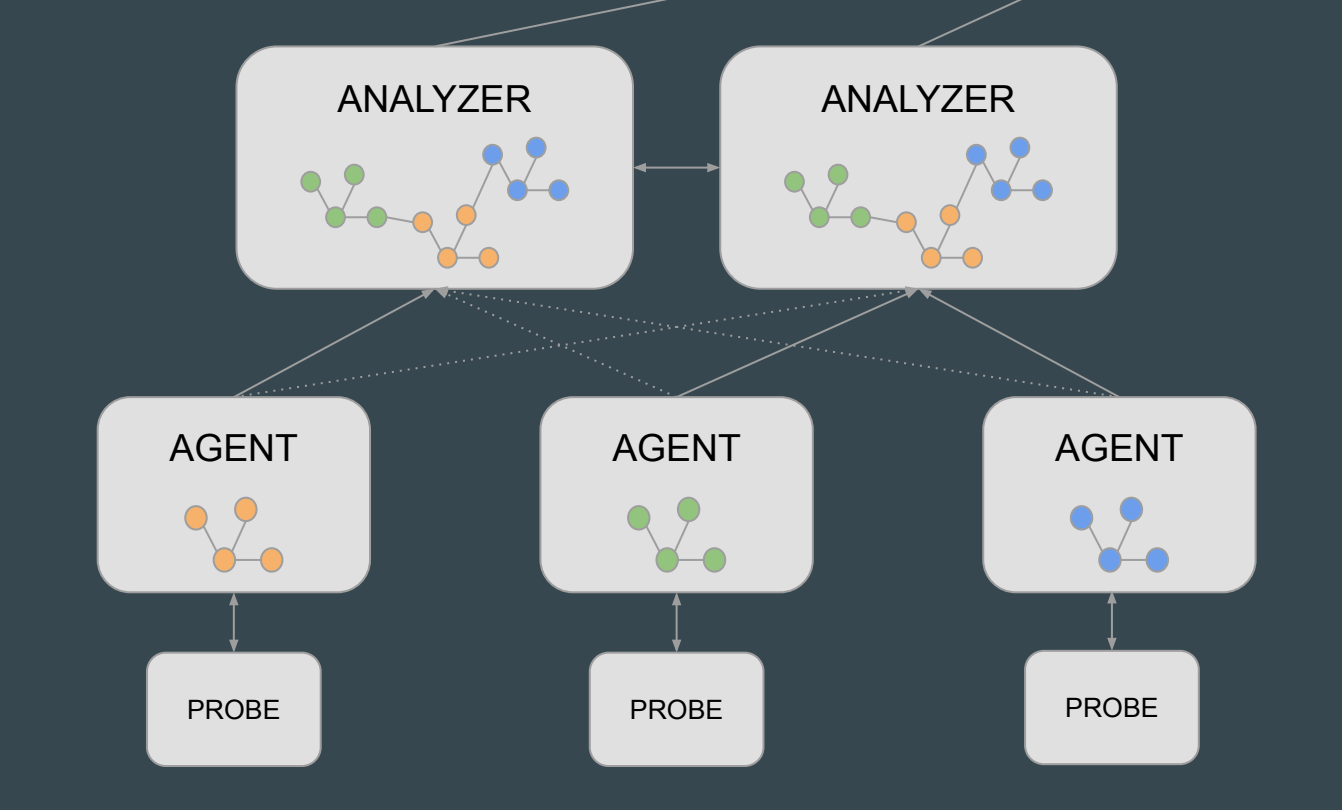

## Network topology as a graph

- Event based
- Pub/Sub, WebSocket
- Node/Edge create, update, delete event
- Revision of every graph modification

## **Topology probes**

- Netlink, metrics, routing tables, etc.
- OpenvSwitch, OVN, table, metric, exploration
- VPP
- LLDP
- LibVirt
- BESS
- Docker, Runc
- Kubernetes, OpenShift
- Network Service Mesh
- OpenStack Neutron
- OpenContrail/Tungsten Fabric
- Block Devices
- Socket Info

And more....

## **Distributed packet capture (1)**

- Distributed packet capture
- Multiple capture methods

AFpacket, eBPF, DPDK, sFlow, ...

- BPF Filtering
- Support L2/L3 flow tracking, tunnels supported too GRE, VXLAN, MPLS, etc.

## **Distributed packet capture (2)**

- Packet/Flow forwarding to an external endpoint sFlow, NetFlow, ERSPAN
- Flows and metrics stored in a time series database
- Flow bus, ex : conversion to VPC Flow Logs
- Same query method than for topology:
  G.V().Has("Capture.Name", "my-dockers-cap").Flows("Application", "HTTPS").Metrics()

## **Distributed packet injection**

- Distributed packet generator/injection
- ICMP, TCP, UDP, replay PCAP traces
- Long running injections
- Ping-mesh with RTT report

skydive client injection create --dst 'G.V().Has("Type, "veth")' --src 'G.V().Has("Type, "veth")'

• PCAP socket probe allowing to inject remote or recorded traffic

## Wait ! There's still more..

- Alerting
- Workflows (in JavaScript)
- Open API, Rest, WebSocket
- Golang and Python client
- Ansible module
- Plugin support, ex: Collectd
- Grafana datasource

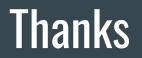

https://skydive.network https://github.com/skydive-project/skydive https://github.com/skydive-project/skydive-ui